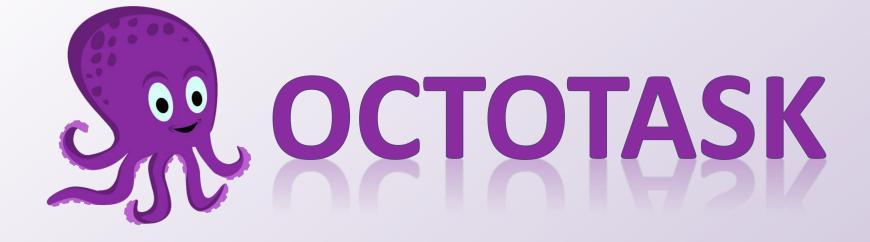

### Denis Laure Yaroslavl State University

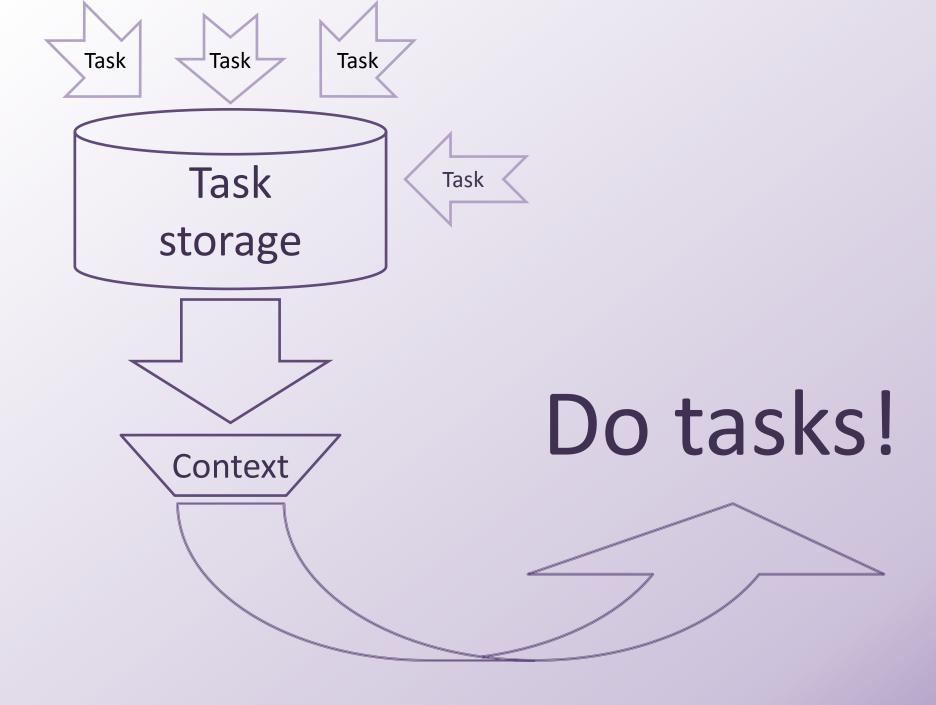

#### Task editor

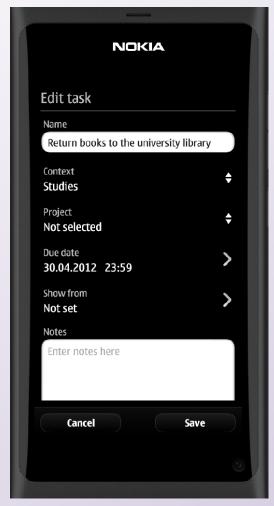

#### Context list

| NOKIA        |   |
|--------------|---|
| Context list |   |
| Office       |   |
| Home         |   |
| call         |   |
| waiting for  |   |
| freetime     |   |
| library      |   |
| lab          |   |
| errand       |   |
| email        |   |
| ¢            | + |
|              |   |
|              | 0 |

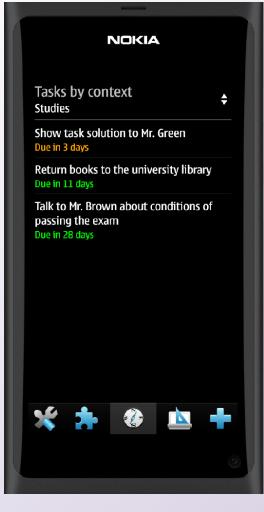

| NOKIA          |   |
|----------------|---|
| Select context | × |
| Home           |   |
| call           |   |
| waiting for    |   |
| freetime       |   |
| library        |   |
| lab            |   |
| errand         |   |
| email          |   |
| Work           |   |
| Studies        |   |
|                |   |
|                |   |
|                | ٢ |

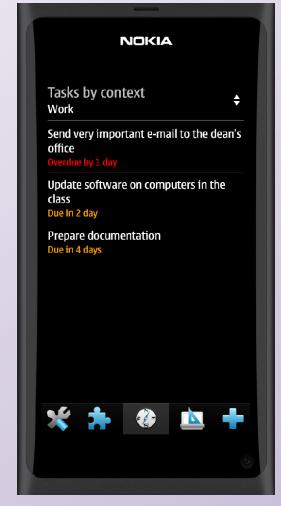

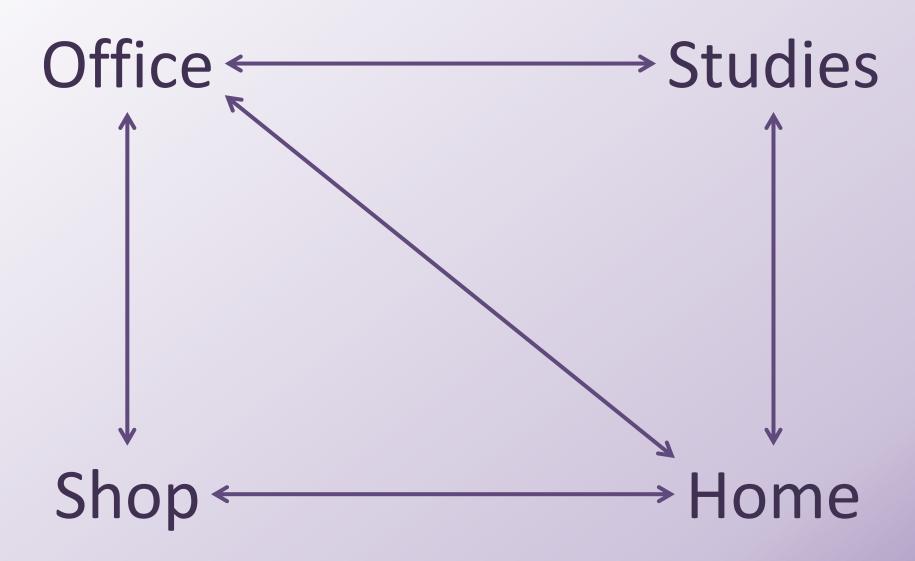

# Automatic Context Switching

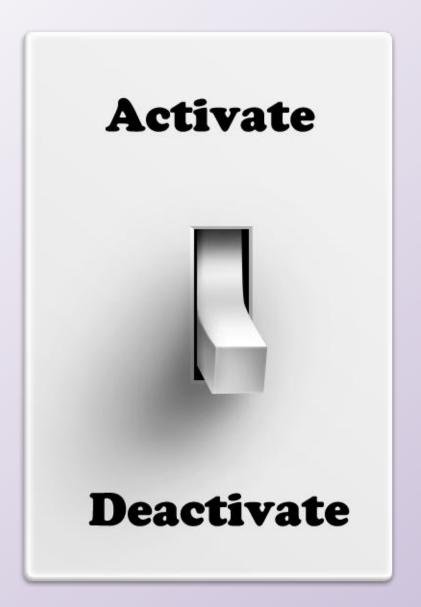

detected or connected

## Deactivate

## Context

Activate

Context

lost or disconnected

WiFi

## **Another activators**

### Geolocation

### SMS

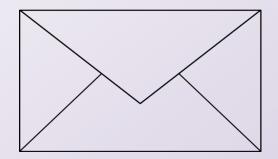

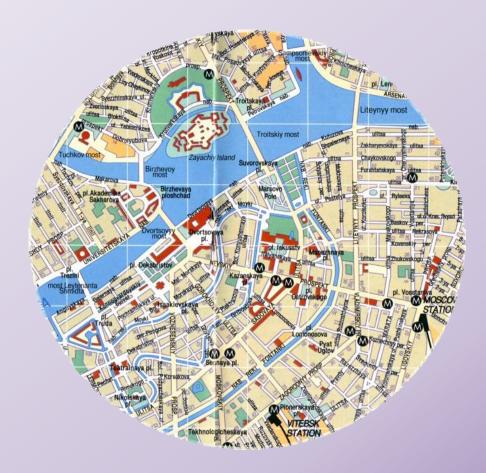

# Welcome to our stand!

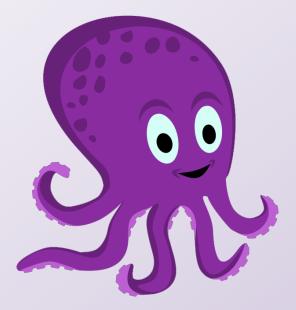

# Download Octotask from Nokia Store